### Key Vocabulary

- **variance**
- **standard deviation**

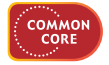

**CC.9-12.S.ID.3** Interpret differences in shape, center, and spread in the context of the data sets, accounting for possible effects of extreme data points (outliers).\*

# Extension Calculate Variance and Standard Deviation

**GOAL** Find the variance and standard deviation of a data set.

In addition to range and mean absolute deviation, *variance* and *standard deviation* are also measures of dispersion that can be used to describe the spread of a set of data.

#### **KEY CONCEPT For Your Notebook**

#### **Variance and Standard Deviation**

The <mark>variance</mark> of a numerical data set is denoted by σ<sup>2</sup>, which is read as "sigma squared." For the data set  $x_1, x_2, \ldots, x_n$ , the variance is given by: imerical data set is denoted by  $\sigma^2$ , wh<br>
if the data set  $x_1, x_2, ..., x_n$ , the varian<br>  $\frac{(x_1 - \overline{x})^2 + (x_2 - \overline{x})^2 + ... + (x_n - \overline{x})^2}{n}$ 

$$
\sigma^2 = \frac{(x_1 - \overline{x})^2 + (x_2 - \overline{x})^2 + \ldots + (x_n - \overline{x})^2}{n}
$$

The **standard deviation** of a numerical data set is denoted by σ, which is read as "sigma." For the data set *x*<sub>1</sub>, *x*<sub>2</sub>, . . . , *x<sub>n</sub>*, the standard deviation is the square root of the variance and is given by:<br> $\sigma = \sqrt{\frac{(x_1 - \overline{x})^2 + (x_2 - \overline{x})^2 + \ldots + (x_n - \overline{x})^2}{n}}$ square root of the variance and is given by: the data set  $x_1, x_2, \ldots, x_n$ , the star<br>ariance and is given by:<br> $\frac{(x_1 - \overline{x})^2 + (x_2 - \overline{x})^2 + \ldots + (x_n - \overline{x})^2}{x_1 + x_2 + \ldots + (x_n - \overline{x})^2 + \ldots}$  $\frac{2}{1}$ 

$$
\sigma = \sqrt{\frac{(x_1 - \overline{x})^2 + (x_2 - \overline{x})^2 + \ldots + (x_n - \overline{x})^2}{n}}
$$

## **EXAMPLE 1 Find variance and standard deviation**

**E-MAIL SIZES** The sizes of e-mails (in kilobytes) in your inbox are 1, 2, 2, 7, 4, 1, 10, 3, and 6. Find the variance and standard deviation of the data.

#### **Solution**

**STEP 1** Find the mean.

Find the mean.  
\n
$$
\overline{x} = \frac{1+2+2+7+4+1+10+3+6}{9} = \frac{36}{9} = 4
$$

**STEP 2** Find the variance.

$$
x = \frac{9}{9} = \frac{4}{9} = 4
$$
  
Find the variance.  

$$
\sigma^2 = \frac{(1-4)^2 + (2-4)^2 + \dots + (6-4)^2}{9} = \frac{76}{9} = 8.444...
$$

**STEP 3** Find the standard deviation.<br>  $\sigma = \sqrt{\sigma^2} = \sqrt{8.444...} \approx 2.9$ 

$$
\sigma=\sqrt{\sigma^2}=\sqrt{8.444\ldots}\approx 2.9
$$

 $\blacktriangleright$  The variance is about 8.4, and the standard deviation is about 2.9.

# **IMPROVE ACCURACY**

The more accurate the value of  $\sigma^2$  you use to calculate σ, the more accurate the value of σ you obtain. In the final answer, both results are  $:$  rounded.

**USING A CALCULATOR** You can use a graphing calculator to find the standard deviation of a data set.

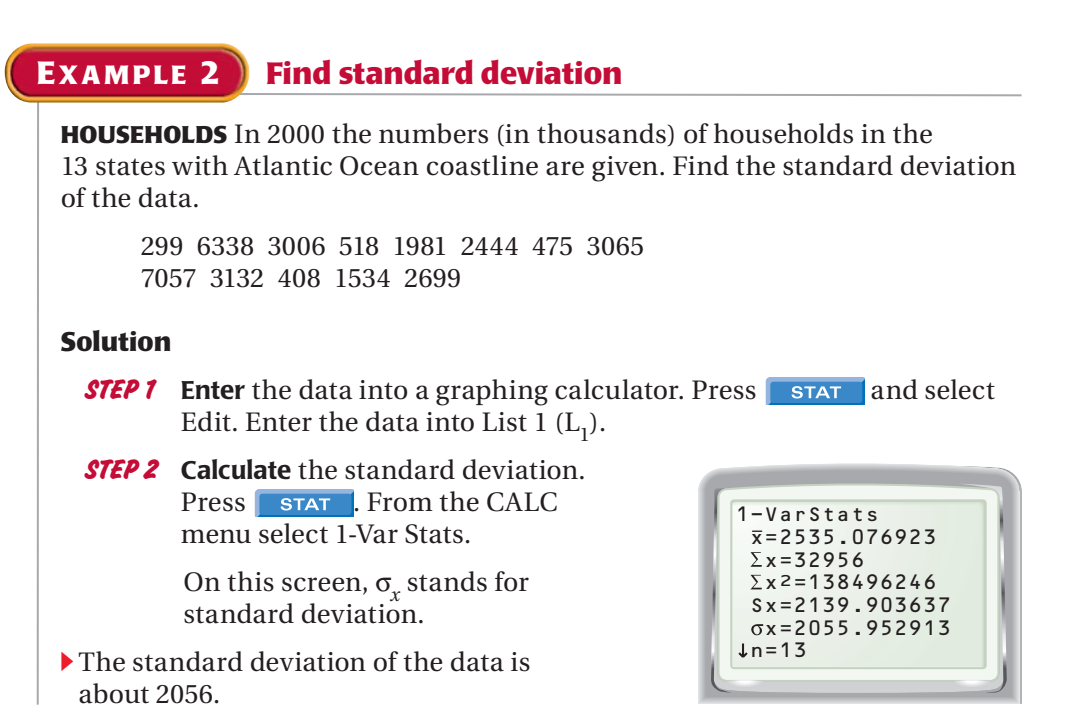

# **PRACTICE**

**Use the formulas for variance and standard deviation to find the variance and standard deviation of the data. Round to the nearest tenth, if necessary. 1.** 4, 5, 3, 2, 4, 7, 8, 9, 4, 6, 7, 8, 9, 1  **2.** 14, 16, 19, 20, 28, 7, 24, 15, 16, 30, 33, 24  **3.** 110, 205, 322, 608, 1100, 240, 185, 552, 418, 300 **In Exercises 4–6, use a graphing calculator to find the standard deviation of the data. Round to the nearest tenth, if necessary. 4.** 3.5, 3.8, 4.1, 3.0, 3.8, 3.6, 3.3, 4.0, 3.8, 3.9, 3.2, 3.0, 3.3, 4.2, 3.0  **5.** 66, 43, 9, 28, 7, 5, 90, 9, 78, 6, 69, 55, 28, 43, 10, 54, 13, 88, 21, 4  **6.** 1002, 1540, 480, 290, 2663, 3800, 690, 1301, 1750, 2222, 4040, 800  **7. REASONING** The heights (in feet) of 9 pecan trees are 72, 84, 81, 78, 80, 86, 70, 80, and 88. For parts (a)–(c) below, round your answers to the nearest tenth.  **a.** Find the standard deviation of the data.  **b.** Suppose you include a pecan tree with a height of 136 feet. *Predict* the effect of the additional data on the standard deviation of the data set.  **c.** Find the standard deviation of the new data set in part (b). *Compare* the results to your prediction in part (b). **EXAMPLE 1**  $:$  for Exs. 1–3 **EXAMPLE 2**  $:$  for Exs. 4–7